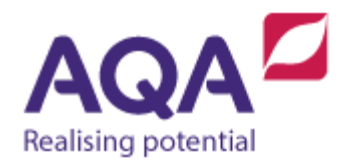

## **Assembly language instruction set: AS and A-level Paper 2**

This table and accompanying notes outline the standard AQA Assembly language instruction set that will be used in Paper 2 of our AS and A-level Computer Science specifications (7516, 7517). Examples of the use of the instruction set can be found in the Specimen Assessment Materials (and subsequent 'past papers') on the AQA website. Whilst there is no intention to change this instruction set, if it becomes necessary an updated version will be placed on the website. The Instruction set will always be printed in the live question papers.

## Instruction set

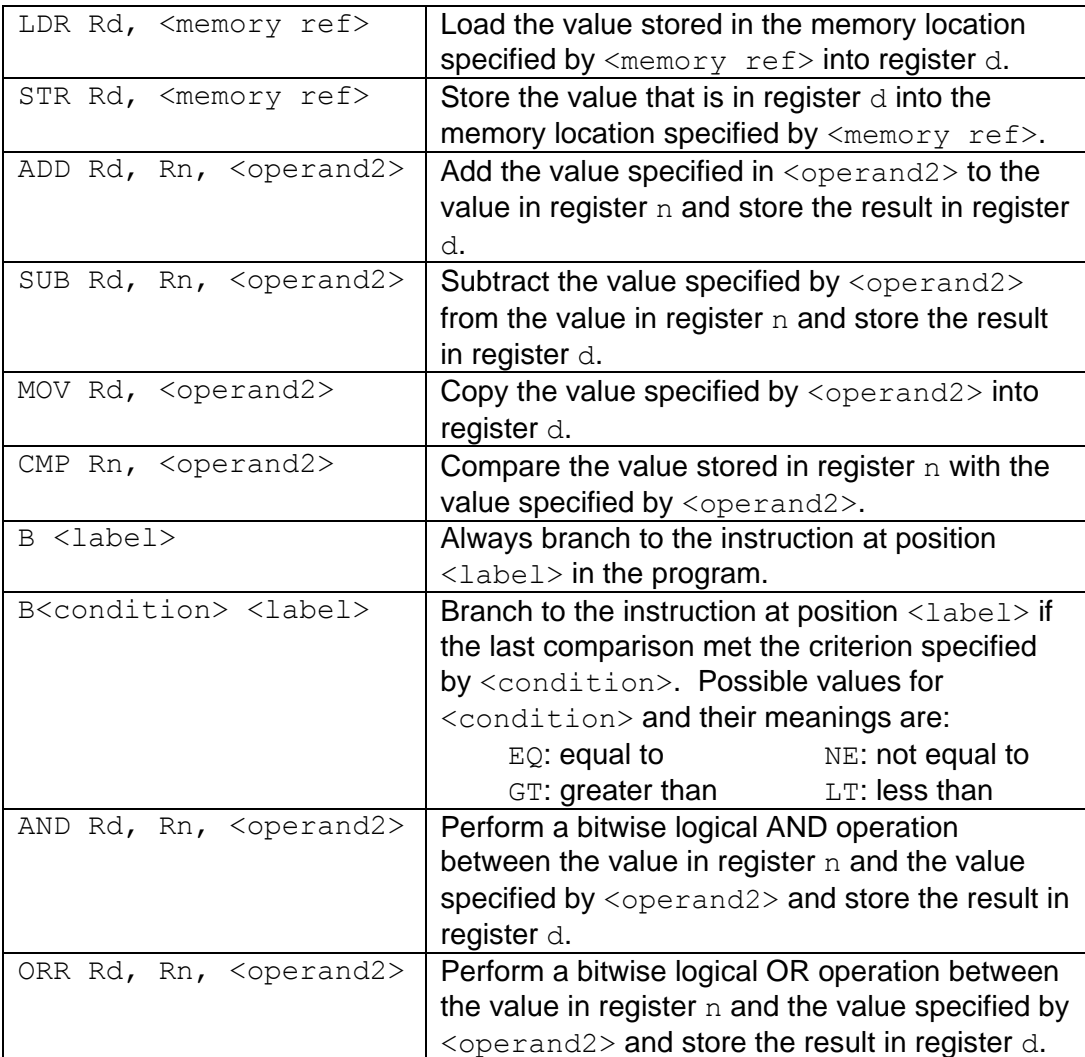

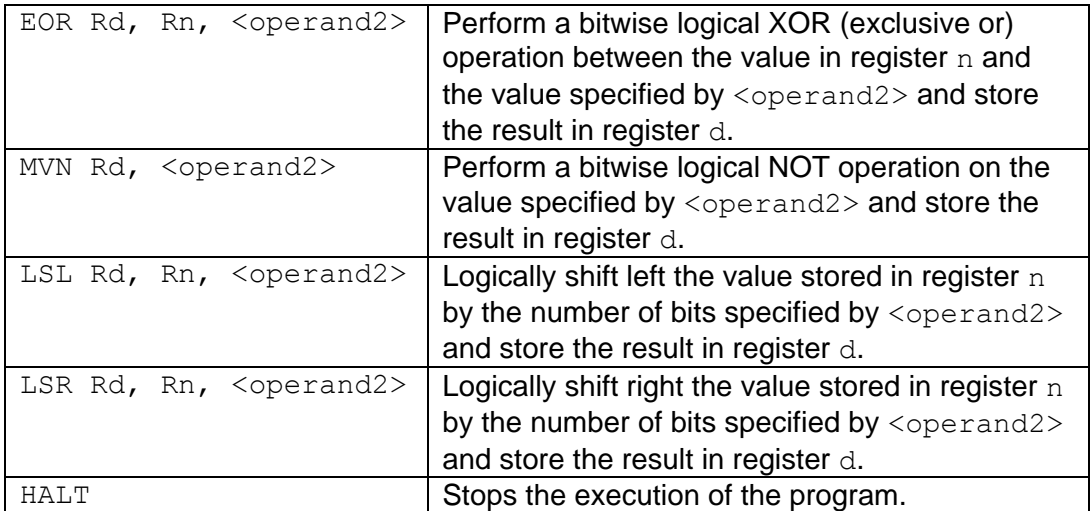

## Labels

A label is placed in the code by writing an identifier followed by a colon (:). To refer to a label, the identifier of the label is placed after the branch instruction.

## Interpretation of **<operand2>**

<operand2> can be interpreted in two different ways, depending on whether the first character is  $a \#$  or an R:

- $\bullet$  # Use the decimal value specified after the  $\#$ , eg  $\#25$  means use the decimal value 25.
- $\bullet$  Rm Use the value stored in register m, eg R6 means use the value stored in register 6.

The available general purpose registers that the programmer can use are numbered 0 to 12.